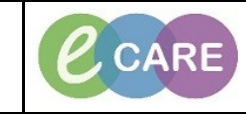

**Document No – Ref 171 Version Number – 2.0**

## **HISTOLOGY SUPPLEMENTARY REPORT VIEWING**

In the Results review page all the reports will appear under the date and time of the original sample. Therefore although the reports will not appear as one report they will all appear together. 1 03/May/18 Results 08:40 BST Red blood cell Ag phenotype, blood Group and screen, blood Transfusion-related acute lung injury Kleihauer screen, blood Post Transfusion Purpura Transfusion reaction Investigations **Histology** Histology report Histology repo Hist Supplementary Report 1 **Hist Supplemer** Hist Supplementary Report 2 **Hist Supplemer** Hist Supplementary Report 3 **Hist Supplemer** To read reports double click on the test name. The report opens as shown below. 2 细画 A dia - 17 a dia 49. \* Final Report \* **HISTOLOGY REPORT:** Clinical Details: (Symptomatic case) Breast mass P5. Macroscopic Description: Breast trucut biopsy, left<br>3 cores of whitish tissue, the longest measuring 25mm<br>x3 xAll in A1 Microscopic Report: Side: Left side Suadrant: Not stated but diagram indicates just about the nipple<br>Number of cores: 3<br>Number of cores involved: 1 DCIS: Not identified LCIS: Not identified Invasive component: Infiltrating ductal carcinoma (NST) Calcification Benign: Absent Malignant: Absent Vascular invasion: Absent Provisional grade: 2 Comment: Formal typing and grading of tumour is best reserved on excision specimen NHSBSP category: B5b<br>ER results: To follow <mark>IER2 status: To follow</mark> The department will aim to let you know that further reports are to follow where they are aware of this at the time of reporting.3

**IT Dept Quick Reference Guide (QRG)**

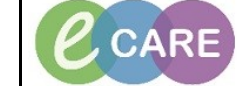

**Document No – Ref 171 Version Number – 2.0**

Supplementary reports are opened in the same way as the original report and are marked as supplementary. If it is some time since you read the original you should go to the results review page 4 and open the original report. The date and time of this report is in the report showing here as 3/5/2018 08:40BST which will lead you to the correct part of results review Document Viewer - XXXTEST, BLACK WIDOW - 902368 细 国 8 & @ E | A | X | B ^ + + | A | E + & # Result type: Hist Supplementary Report 1 Result date: 03 May 2018 08:40 BST Result status: Auth (Verified) Result title: Supplementary Report 1 Inbox, Inbox on 04 May 2018 14:00 BST<br>Inbox, Inbox on 04 May 2018 14:00 BST Performed by: Verified by: Visit info: 4135969, RD8-GH, Inpatient, 06/Apr/18 -MKS TIE LAB Contributor system: \* Final Report \* **Supplementary Report 1** Supplementary Report: 04/05/18 ER and PR Quick score on the core biopsy =  $0/8$ Supp1 - Reported by: E Thwaites Supp1 - Authorised by:: 04/05/2018 14:00 Liz Thwaites Each supplementary report should be opened and read in the same way:5 细 画 Hist Supplementary Report 2<br>03 May 2018 08:40 BST Result type: Result date: Result status: Auth (Verified) Result title: Supplementary Report 2 Performed by: Inbox, Inbox on 04 May 2018 14:05 BST libox, libox on 04 May 2018 14:05 BST<br>Inbox, libox on 04 May 2018 14:05 BST<br>4135969, RD8-GH, Inpatient, 06/Apr/18 -Verified by: Visit info: Contributor system: MKS\_TIE\_LAB \* Final Report \* Supplementary Report 2 Supplementary Report - 04/05/2018 Breast carcinoma Her 2 status (A1): Her 2 immunohistochemistry: 2+ This case should be regarded as BORDERLINE for Her 2 over expression SUMMARY BREAST CARCINOMA - HER 2 BORDERLINE, REFERRED FOR FISH Supp2 - Reported by: E Thwaites Supp2 - Authorised by:: 04/05/2018 14:05 Liz Thwaites

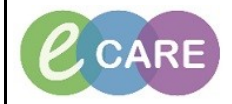

**Document No – Ref 171 Version Number – 2.0**

乳 画 Hist Supplementary Report 3<br>03 May 2018 08:40 BST<br>Auth (Verfied)<br>Supplementary Report 3<br>Inbox , Inbox on 04 May 2018 14:09 BST<br>Inbox , Inbox on 04 May 2018 14:09 BST<br>4135969, RD8-GH, Inpatient, 06/Apr/18<br>MKS\_TIE\_LAB Result type:<br>Result date:<br>Result status:<br>Result title: Resuit title.<br>Performed by:<br>Verified by: Visit info Contributor system: \* Final Report \* Supplementary Report 3<br>Supplementary Report - 04/05/2018<br>Negative for HER2 amplification Cytogenetics assessment of Her 2 status by fluorescence in situ hybridisation (FISH). Cycogeneuros assessment of mer 2 status<br>Negative for HER2 (ERBB2) amplification<br>HER2/CEN-17 ratio: 1.33<br>Average HER2 copy number: 3.00<br>Average CEN-17 copy number: 2.25 The HER2/CEN-17 ratio is within the normal range (less than 1.80).<br>This case is therefore NEGATIVE for HER2 (ERBB2) amplification. [HER2 status assessed by fluorescence in situ hybridisation (FISH) using the ZytoVision ERBB2/CEN-17 probe - 20 cells counted] Report issued by Cytogenetics Laboratory Supp3 - Reported by: E Thwaites Supp3 - Authorised by:: 04/05/2018 14:09 Liz Thwaites Within Message Centre the result will be returned and look as displayed below with the most recent report at the top of the queue within the consultants Inbox and Pool 6 XXXTEST, BLA... 04/May/2018... Contributor\_s... Auth (Verified) Document - D... Pending Hist Suppleme... Phillips, Debor... **Inpatient** XXXTEST, BLA... 04/May/2018... Inpatient Contributor\_s... Auth (Verified) Document - D... Pending Hist Suppleme... Phillips, Debor... XXXTEST, BLA... 04/May/2018... **Inpatient** Contributor\_s... Auth (Verified) Document - D... Pending Hist Suppleme... Phillips, Debor... XXXTEST, BLAC... 04/May/2018 13... SCR CPIS, Clini... Auth (Verified) SCR CPIS, Clini... Inpatient Document - DOC Opened Histology report As the supplementary reports are requested by the laboratory they do not appear in the original requester's inbox, which means that the requester's inbox will look as shown below.XXXTEST, BLAC... 04/May/2018 13... Inpatient SCR CPIS, Clini... Auth (Verified) Document - DOC Opened Histology report SCR CPIS, Clini...